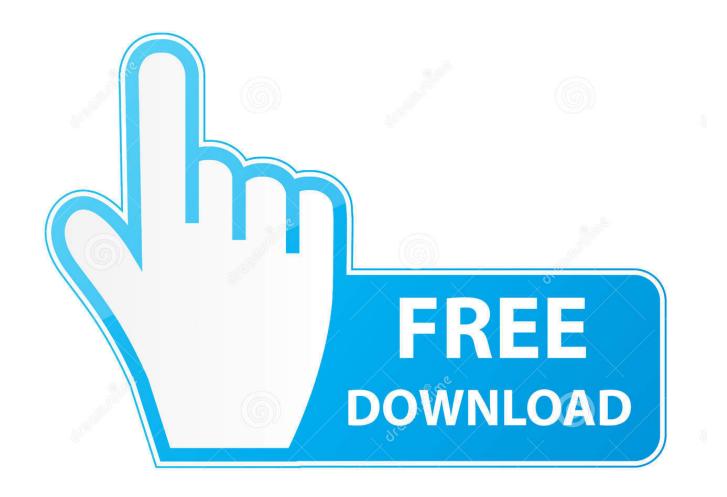

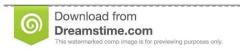

0

35103813

Yulia Gapeenko | Dreamstime.com

Mac Os X Torrent Download

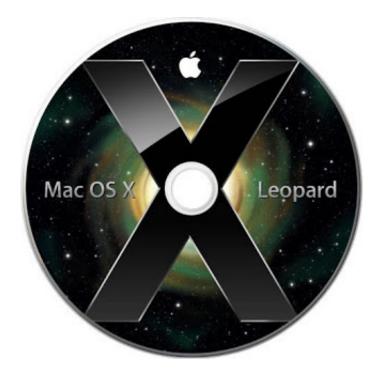

Mac Os X Torrent Download

2/5

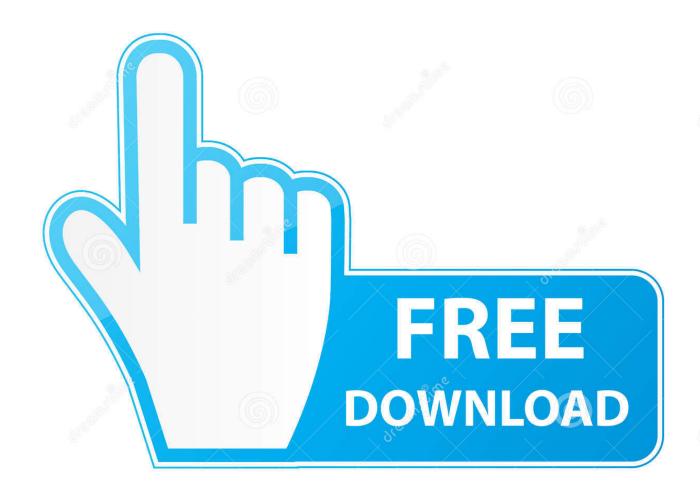

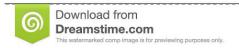

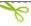

35103813

Yulia Gapeenko | Dreamstime.com

Finally, if you want to run a parallel copy of Mac OS X on a virtual machine, you too will need a working installation file of an older Mac OS X.. Cheetah 10 0Puma 10 1Jaguar 10 2Panther 10 3Tiger 10 4Leopard 10 5Snow Leopard 10.. Further down we'll explain where to get one and what problems you may face down the road.

To begin with, some of your apps may not be working properly (or simply crash) on newer operating systems.

## Collage Maker Software Free Download For Android

Download 9 Files download 8 Original Download Mac OS X Yosemite The OS X Yosemite 10. <u>Boyt Secure Vault 33013</u> <u>Manually</u>

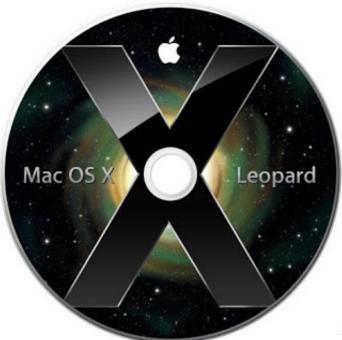

Descargar Grandes Exitos De Earth Wind And Fire

## Fifa 7 full version

6Lion 10 7Mountain Lion 10 8Mavericks 10 9Yosemite 10 10El Capitan 10 11Sierra 10. Flstudio 12 Regkey.reg Zip File

## Download The Everlasting Guilty Crown By Egoist Full Download

Here are some ideas to free up space on your drive:Uninstall large unused appsEmpty Trash Bin and DownloadsLocate the biggest files on your computer:Go to Finder > All My Files > Arrange by sizeThen you can move your space hoggers onto an external drive or a cloud storage.. Remove-circle Share or Embed This Item There is no Mac OS file to download TORRENT download.. A list of all Mac OS X versionsWe'll be repeatedly referring to these Apple OS versions below, so it's good to know the basic macOS timeline.. Download CleanMyMac for OS 10 4 - 10 8 (free version)Download CleanMyMac for OS 10.. One more argument is that the free space on your disk translates into virtual memory so your apps have "fuel" to operate on.. Next,

4/5

you will need enough disk space available, for example, to create Recovery Partition.. So, you've decided to download an older version of Mac OS X There are many reasons that could point you to this radical decision.. Also, you may have noticed your Mac's performance went down right after the last update.. If you aren't comfortable with cleaning the Mac manually, there are some nice automatic "room cleaners".. 12High Sierra 10 13Mojave 10 14Catalina 10 15STEP 1 Prepare your Mac for installationGiven your Mac isn't new and is filled with data, you will probably need enough free space on your Mac. e828bfe731 Mackeeper Mac Download

e828bfe731

Гдз По Английскому 6 Класс О.В.Афанасьева Списать Не Скачевать Электронная версия

5/5